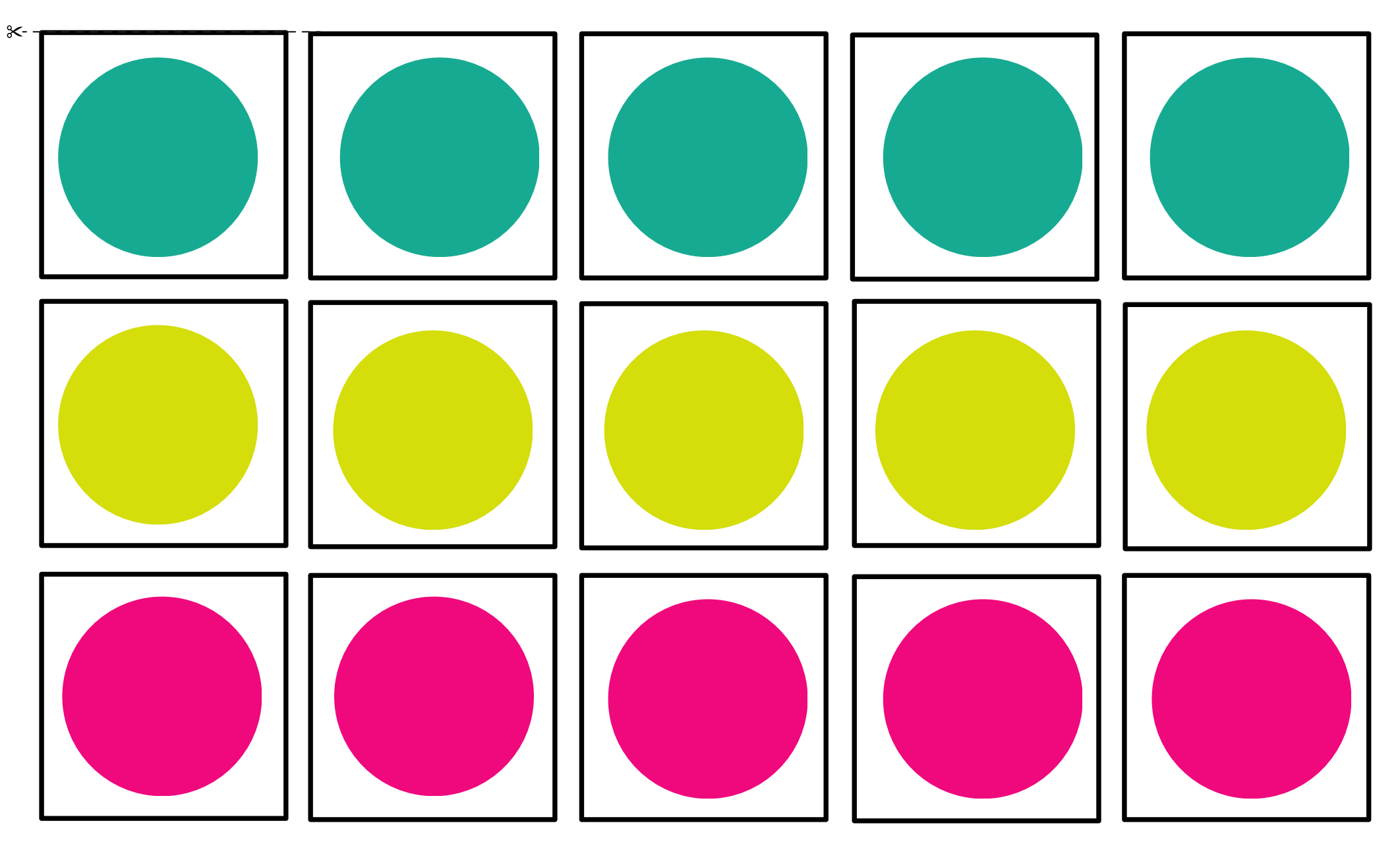

Kategoryzacje- dopasuj kolory do opowiedniego zbioru przykład:

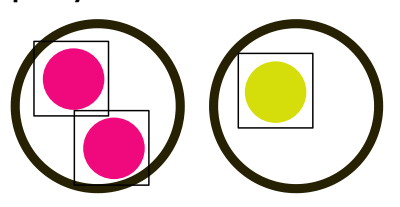

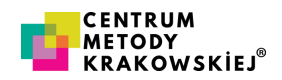